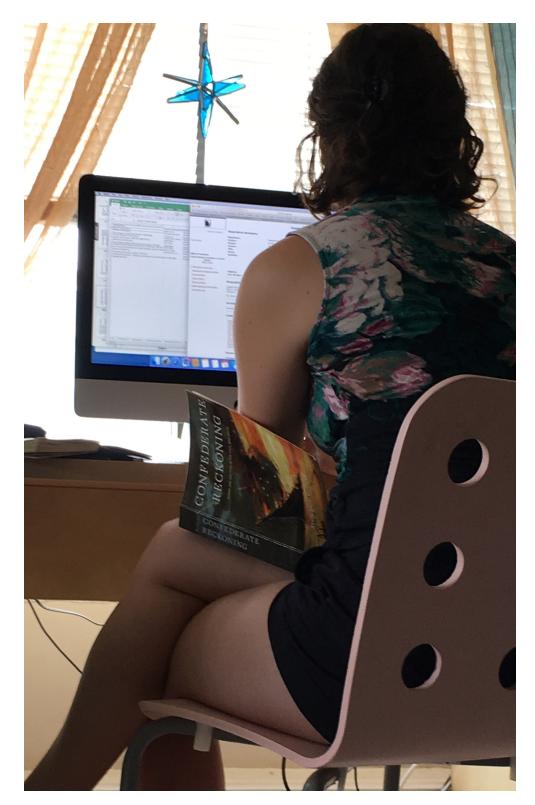

### **ANDREA** Graduate Student Large Midwestern University

In the midst of researching for her dissertation she is moving out of her apartment and finalizing plans for an archive trip spanning 3 southern states.

### CURRENT WORK

Mining book citations to inform what she will want to see at various archives. Then, she heads to the library in the afternoon with a specific goal of getting more context around Georgia within the timeframe she is studying.

### UNIQUE EXPERTISE

She is super organized! She uses several methods to track and manage her productivity, including bullet notebooks and Onenote.

### TOOLS I USE

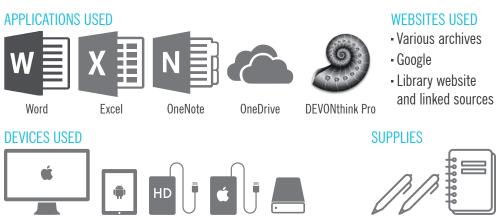

She avoids tools within databases because "you have to pause and think." It interrupts her process and thought.

### STUDY LOCATIONS

Working from her apartment, downtown and university library

#### **ARCHIVE TRAVEL**

Various archives Georgia, and South Carolina

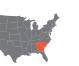

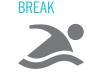

#### HOW I FIND RESOURCES

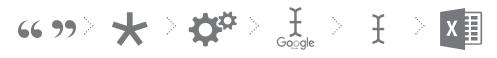

Citation from book

Check footnote Evaluate

type in/search google books

type into add call number archive site to excel

#### HOW I EVALUATE

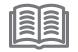

By reading the passage associated with that citation.

#### HOW I USE A MONOGRAPH

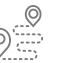

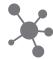

Provides context and a path to follow

#### As a portal into other relevant sources.

### "The way I use books has changed over time. We don't really read books"

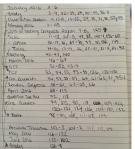

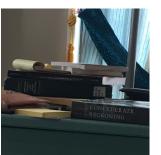

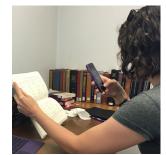

She mentioned that she likes physical books because "I have a conversation with the book", writing in the book instead of handwritten notes.

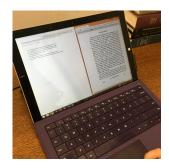

"You can't beat the searchability of a digital book. Because some sections are not relevant so getting to the relevant section in a large book is important."

### **WHAT I CHOOSE**

#### CITATION MINING

She loves when digital copies allow her to click on a citation and jump to the relevant passage in a book

### EXTRACTING SPECIFIC INFO

While she likes scanning a physical book, pulling out the quotes and putting them in another document is easier with a digital version.

### **CLOSE READING**

She likes to makes notes in the margin and keep her thoughts with the text.

### **REUSING - OR- REVISITING A TEXT**

For those books she references again she uses different colored pens and dates to denote each reading.

PRINT DIGITAI

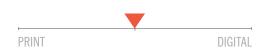

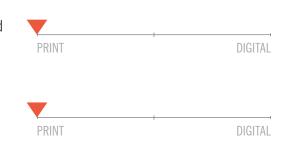

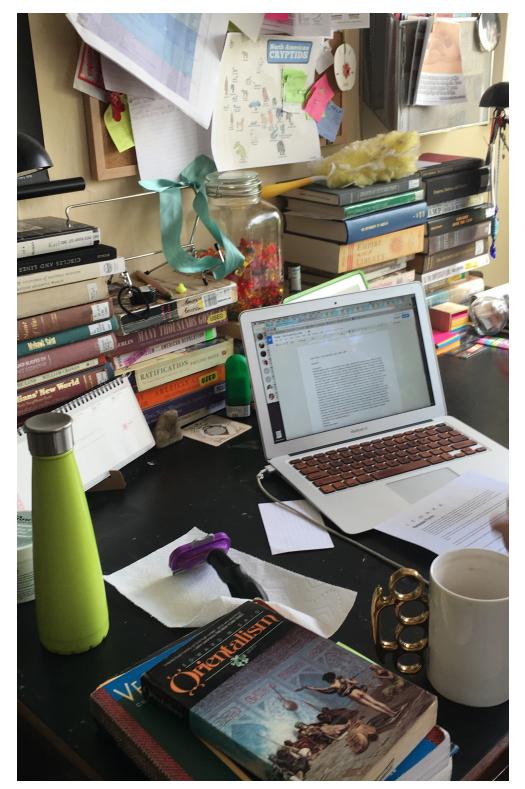

### **BETH** Graduate Student Large Midwestern University

As a graduate student focused in US history Beth is currently studying 150 books central to US History which she will use in support of her 8-hour qualifying exam, scheduled for the end of the summer.

### **CURRENT WORK**

Studying for qualifying exams, required to read 150 books in 3 months, to draw upon for an 8-hour exam.

### UNIQUE EXPERTISE

She knows all the newest applications; she can scan and save from almost any format or provider.

### TOOLS I USE

Google Drive

**DEVICES USED** 

**APPLICATIONS USED** 

Notability

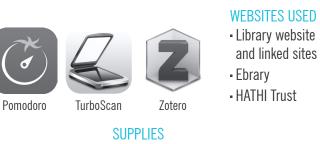

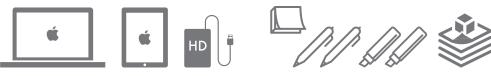

"When I moved I rearranged my bookshelf by color, I don't know that it's helpful, but the old way wasn't helpful either; it was by subject."

### STUDY LOCATIONS

Home in her apartment, on Campus, and Downtown.

#### **ARCHIVE TRAVEL**

None yet. As a US Historian she will travel within the US.

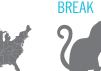

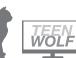

#### HOW I FIND RESOURCES

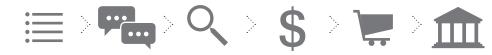

Look at past years lists

Discuss with Search for print purchase online

Evaluate price (\$10 max)

Order online or Order for pickup from library search university or scan/save digital version

website

#### HOW I EVALUATE

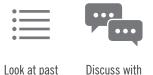

years lists

advisor

advisor

### HOW LUSE A MONOGRAPH

At this stage she is trying to develop her skills in scanning and extracting portions of a book. Success for her would be to read just enough to:

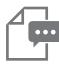

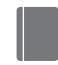

Know the main argument of the text

Be able to reference and reuse a meaningful example.

"Most people who are into digital books are those who have a reader device."

PRINT

PRINT

PRINT

### WHAT I CHOOSE

### **CITATION MINING**

She is not doing much of this at this stage as her resources are already defined.

#### EXTRACTING SPECIFIC INFO

She is looking for quotes and examples that demonstrate strong points in each book she reads. She needs to collect these notes or guotes in another document so that she can quickly access it during her exam.

### **CLOSE READING**

She would prefer to read in full all of the books she needs to cover, but that is unrealistic for her current needs.

### **REUSING -OR- REVISITING A TEXT**

She likes print because her notes are in the book, she uses a new color pen to denote one reading from another.

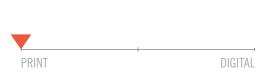

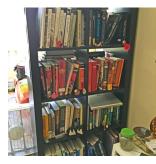

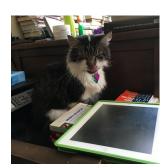

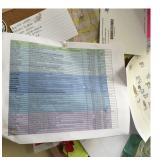

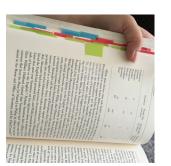

"I was binge watching teanwolf yesterday instead of studying. The other thing that has been messing with my studying is Pokemon Go."

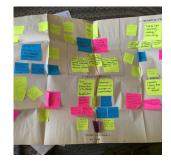

DIGITAL

DIGITAI

DIGITAL

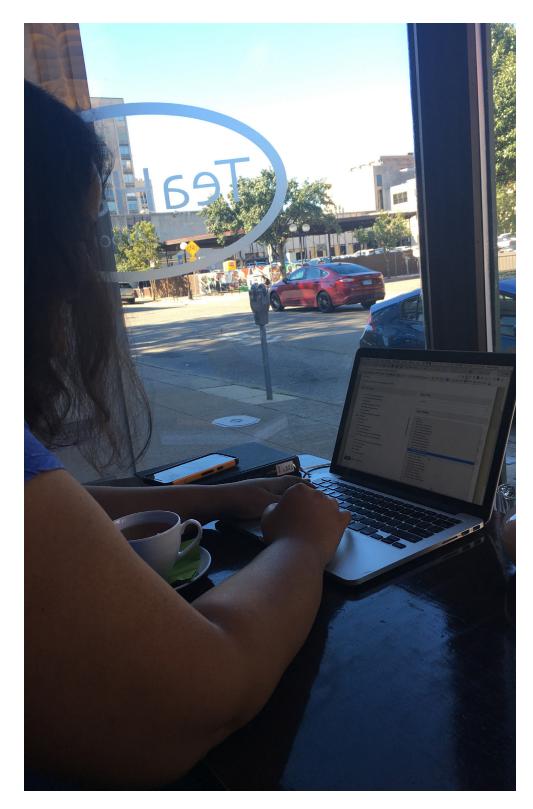

### TIFFANY **PhD Candidate** Large Midwestern University

In her final stage of a second PhD, she is finalizing her dissertation focused on 19th century India and job hunting for Fall 2017.

### **CURRENT WORK**

Creating sample undergraduate courses to use as part of her résumé package.

### UNIQUE EXPERTISE

She knows how to manage resources for international travel. She scanned 20 books to digital so she could take them to India. "When you travel more you can't take a lot with you"

### **TOOLS | USE**

### APPLICATIONS USED

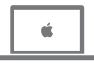

**DEVICES USED** 

#### SUPPLIES Ш

### WFBSITFS USFD

 Library website tes

Word

### Zotero

| i I |  | Ħ | H | E |
|-----|--|---|---|---|
|     |  |   |   |   |

| - LIDIALY WE               | n3 | ) |
|----------------------------|----|---|
| and linked                 | si | • |
| <ul> <li>Ebrary</li> </ul> |    |   |
| A 11 1                     |    |   |

Author websites

### "Change of plan, let's go back to my apartment so I can get my wallet. This happens all the time."

### STUDY LOCATIONS

Downtown café, afternoon at the graduate library. Other locations include her apartment, other cafés and coffee shops.

#### ARCHIVF TRAVFI National Archives of

India and London

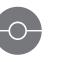

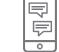

PokemonGo

BRFAK

Texting friends

#### HOW I FIND RESOURCES

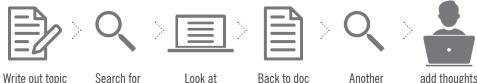

Write out topic areas

Search for author

publication

Back to doc

add thoughts to doc

search

### HOW I EVALUATE IMAGES OR TEXT

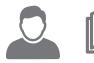

Author

Topic (based on reading sections)

Title

### HOW I USE A MONOGRAPH

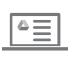

Scan sections available in **Google Books** 

### Scan TOC and read interesting sections in full book

### "I'm not good at navigating the stacks, some people just instinctively know where to go."

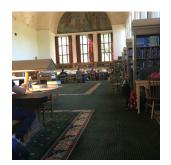

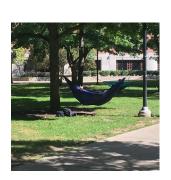

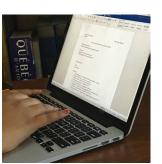

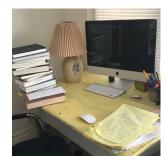

"I like the most recent book on a topic. Then I mine that for footnotes"

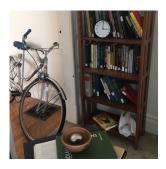

"Oh I forgot my post-its." She rips her napkin and uses it as a bookmark. "I'm too lazy to look at the references, but must come back to this page."

### WHAT I CHOOSE

### **CITATION MINING**

She follows citations by searching for the next book online, often finding previews in Google Books. This is best supported by digital format.

### EXTRACTING SPECIFIC INFO

Pulling out sections is easier via copy and paste than typing.

### **CLOSE READING**

For close reading, print is easier.

### **REUSING - OR- REVISITING A TEXT**

Digital versions of books allow her to "take the book with her" via computer and quick searching to refind.

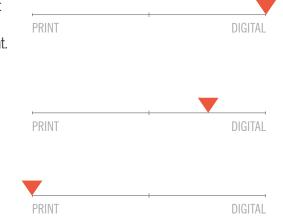

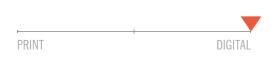

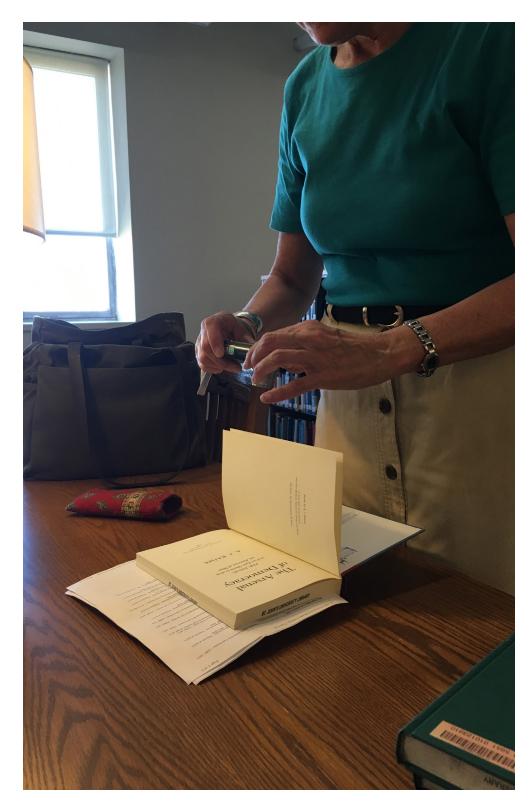

### **KAREN** Faculty, History and Library Science Small Private East Coast University

After recently publishing a book (which took 30 years to complete), she is now starting work on her next book, focused on Operation Breakthrough, George Romney, and the Detroit Fair Housing movement.

### CURRENT WORK

Scanning books about pre-Watergate Nixon for references of George Romney. This is to gain proper context for her study.

### UNIQUE EXPERTISE

She knows how to laser focus in on what she needs. She is able to review lengthy books in less than 5 minutes by targeting just the narrow topic she cares about.

## TOOLS I USE

### APPLICATIONS USED

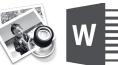

Preview Word

### **DEVICES USED**

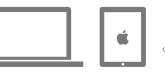

DD [

**SUPPLIES** 

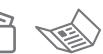

## "I don't have a smartphone, I have a dumb phone".

### STUDY LOCATIONS

Library and office on campus. Her apartment.

### **ARCHIVE TRAVEL**

National Historical Archive, Washington DC. State Archives, Michigan and Massachusetts

### BREAK

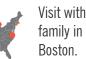

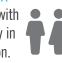

### WorldCat

JSTOR

WEBSITES USED - Library website

EBSC0

### ProQuest

- Google

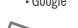

### HOW I FIND RESOURCES

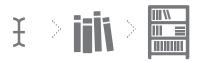

Keyword search Library catalog Scan the stacks in WorldCat

Read a few

pages

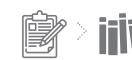

Review of

materials. (Order forms).

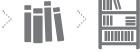

Library catalog Scan the stacks conference

### HOW I EVALUATE

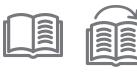

Scan TOC and index for topics or people relevant to her focus

### HOW LUSE A MONOGRAPH

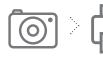

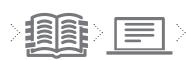

Take photos of Print pages relevant pages

Read and mark relevant sections

Add to her writing

File Prints

### "When you go to the archive the clock is running."

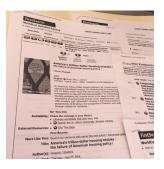

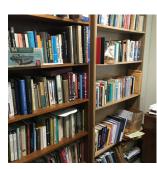

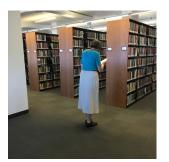

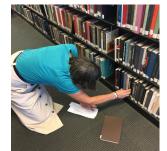

Finishing this book was "a herculean effort."

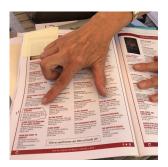

She uses newspapers and popular magazines from a given era to "understand what the average person was reading."

### WHAT I CHOOSE

### **CITATION MINING**

She flips from TOC to Index and the select pages. She is comfortable doing this in a physical book.

### EXTRACTING SPECIFIC INFO

She marks the book or copies with pen then types out the points to be made in a word document.

### **CLOSE READING**

She always reads the physical book or a print out of select pages.

**REUSING -OR- REVISITING A TEXT** 

Physical file cabinets are her primary way of organizing research sources.

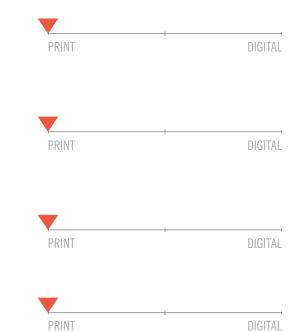

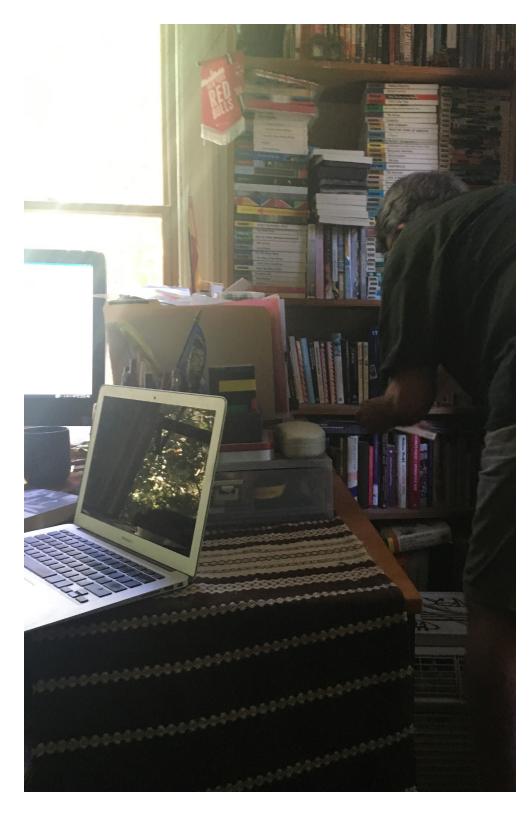

### **AARON** Full time Librarian and adjunct Faculty, History department Large East Coast University

With a primary focus on gender and anarchism in Spain he spent 18 years completing his dissertation. He now conducts his own research between the few courses he teaches and full time librarian work.

### CURRENT WORK

Adding some resources into his personal database, reviewing another author's book.

### UNIQUE EXPERTISE

Searching for Spanish-language sources (e.g. searching authors by both mother's and father's surnames, etc.)

### TOOLS I USE

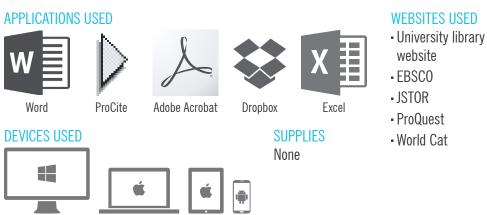

### "I worry with the print books, how will I ever move?"

### STUDY LOCATIONS

Working at his home. While he works at the university Library he does not do his own study there, he has too much Librarian work to do.

#### ARCHIVE TRAVEL Barcelona, Spain

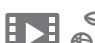

BREAK

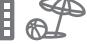

#### HOW I FIND RESOURCES

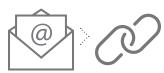

TOC alert email

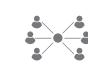

Stav in touch with scholars in his field through societies and friendships

### HOW I EVALUATE

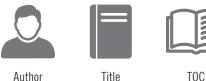

Author

### Title

Follow link

### HOW I USE A MONOGRAPH

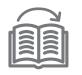

End to end reading for books valuable to his research

#### categorize sections or excerpts

## "I never go to JSTOR and search"

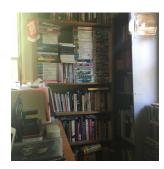

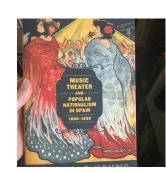

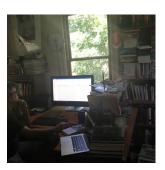

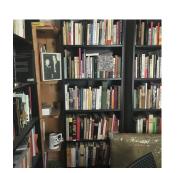

"A lot (of books) in my field are not online, not digitized"

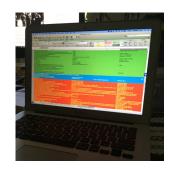

### "Searching is like food, you have to eat it (look at it), to see if it tastes good."

### WHAT I CHOOSE

#### **CITATION MINING**

He quickly and easily copies and pastes interesting citations into various lists for future research with a digital version.

#### EXTRACTING SPECIFIC INFO

He hates having to retype quotes that he finds in print books, he much prefers copying and pasting from a digital version.

### **CLOSE READING**

The context provided by a physical book, such as the cover image, are of interest and value to he when reading.

#### **REUSING -OR- REVISITING A TEXT**

He has invested a huge amount of time and effort into cataloging information about books digitally it is the easiest and best way for him to revisit.

# PRINT PRINT DIGITAL PRINT DIGITAI

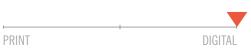

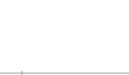

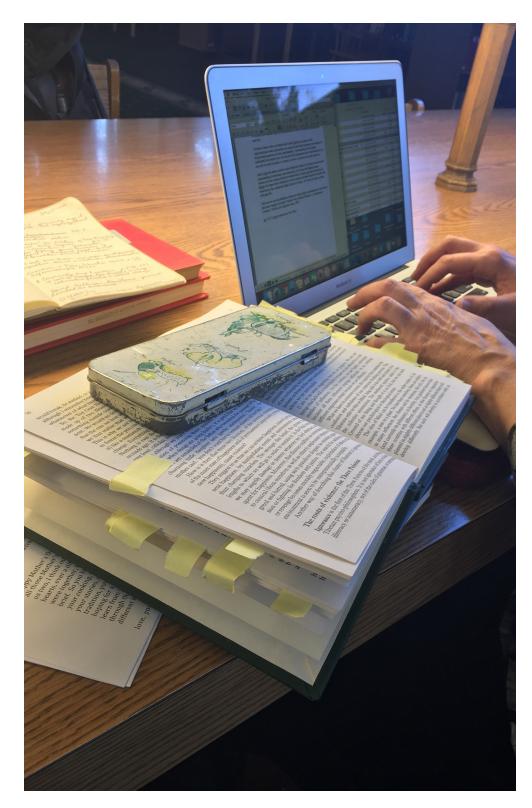

### ANGELA Affiliated Scholar Large Midwestern University

This is not a paid position so she has also taken up work in one of the university cafeteria kitchens. In the past she has worked as an Adjunct Professor. Her work is fairly interdisciplinary including History, Peace Studies, Sociology, Religion, and Philosophy.

### CURRENT WORK

Adding to general thoughts, comments, and sources on how non-violence and individual views impact society.

### UNIQUE EXPERTISE

She knows how to get her grounding in a new city. She joins a few churches and volunteers with a local charity. Valuable when you move every two years.

### TOOLS I USE

APPLICATIONS USED DEVICES USED

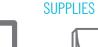

#### WEBSITES USED

• Google • Abebooks.com

| - 1  |  |  |
|------|--|--|
| Ξ.   |  |  |
| Ξ.   |  |  |
| Z I. |  |  |
| - 1  |  |  |
|      |  |  |
|      |  |  |
|      |  |  |

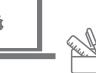

| ーモ |
|----|

| • Goo |
|-------|
| • Abe |
|       |
|       |

# "There was a time when all my books were in storage, physical and mental space divided."

### **STUDY LOCATIONS**

The undergraduate Library, in the reference room. She used to have an office, but now she goes to other locations within the library. She feels most comfortable in a library setting.

### **ARCHIVE TRAVEL**

Labadie special collections, Michigan and Peace Collection, Philadelphia

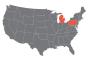

### BREAK

"Good question, that is one I have not solved for myself"

#### HOW I FIND RESOURCES

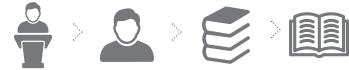

Invited to speak at conference See who is being featured at that conference

Request from the library all books by that author

Read

### HOW I EVALUATE

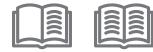

Scan Look for topics introduction or authors that and chapters

### HOW I USE A MONOGRAPH

are familiar

Mark pages

with sticky

notes

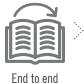

reading

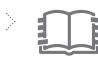

Use those marked pages as inspiration for free-form writing

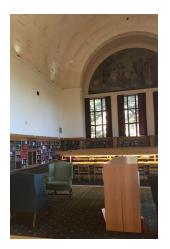

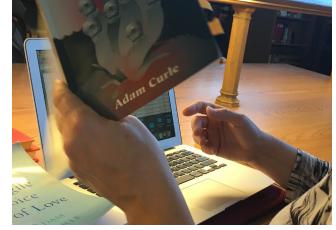

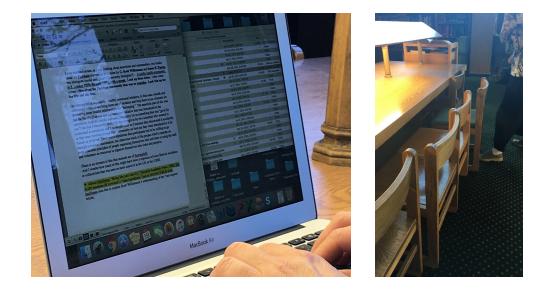

"When I start a project I do free writing and take notes on things so that they are in one place."

### WHAT I CHOOSE

### **CITATION MINING**

As she reads she makes notes in her word document of interesting citations.

#### EXTRACTING SPECIFIC INFO

When she finds interesting quotes she will mark it with a sticky note and type it out in her word document later.

#### **CLOSE READING**

She tends to read books in full, end to end.

#### **REUSING -OR- REVISITING A TEXT**

She feels a connection with her physical books, she was upset when her books were in storage during one move.

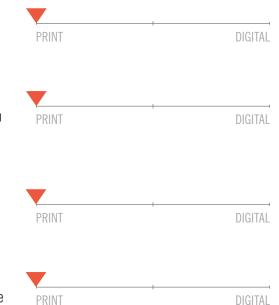